# Animation of Object-Oriented Program Execution

Peter Boothe Mathematics and Computer Science Department Manhattan College peter.boothe@manhattan.edu

Sandro Badame Computer Science Department University of Illinois, Urbana-Champaign sandro@sbcoded.com

## Abstract

We describe a new system which animates the changing call stack and object-reference graph of an object-oriented program that has not (necessarily) been designed to be visualized. We have sought to make the drawings and animations produced by our system be beautiful in an effort to show non-programmers what beauty and elegance might mean in the context of source code. Our animation system uses a new graph layout algorithm which produces high-quality layouts in which many data structures naturally "look right".

### 1 Animating the Execution of a Program

In the past computer programs that produced artistic output have been exhibited in art galleries next to the creations that they rendered. Often, the program itself has been considered a work of art in its own right. Unfortunately, these efforts have never caught on. This is in part because the beauty of a computer program lies not in its source code, but in the unfolding of its execution.

To an experienced reader, source code can be quite elegant and beautiful, but it is completely inaccessible to the non-programmer. This inaccessibility is because in order to see the elegance of a program, the viewer is forced to "play computer" in their head to imagine the execution of the program. If we want to show people that computer programs can be beautiful, then we should use an art form which can show program execution, that is, can display a system which changes over time. Animation seems perfect for this as it is an art form that allows drawings, much like programs, to change over time.

In this paper, we debut a new system which animates the execution of Java programs. These Java programs need not be written with animation in mind, our system will still display the execution of the program in a pleasing way. If a programmer would like, it is possible to tweak a program so that the animation looks even better than the defaults, by changing the labels and colors from their default values.

Previously, we developed a system[4] for the animation of the execution of programs which can be represented as trees (roughly speaking, a subset of Lisp), but that system required that the programs be written in a custom dialect of Lisp, and, therefore, be written solely for the purpose of being displayed. Previous efforts at program animation have never had beauty as a goal. In all cases, the goals were more practical, and animations were for comprehension, debugging, or for pedagogical help. Although we hope our tool might be useful in practical ways, the pursuit of beauty has proven to have its own rewards.

# 2 Our System: Memeograph

Our system, Memeograph, works by running the "work of art" program (WOA) in a separate Java Virtual Machine (JVM) that has been started in debug mode. Usually debug mode is for more-traditional debuggers to connect to the JVM and allow a programmer to debug their program. In our case, we use the debugger connection to pause the WOA and retrieve from it all live objects, stack frames, and object references.

When choosing what to visualize, one must choose both what to show, and also what not to show. In our case, we display the program stack, all stack frames, all reachable objects, and all references between those items. We do not show the program source code, and we also ignore all the system threads of the Java virtual machine (most of which are concerned with garbage collection).

We treat our non-ignored data as a graph, with objects and stack frames as vertices, and object references as edges between vertices. We then lay out this graph in 3-dimensions according to our layout algorithm (next section). Subsequently, we advance the virtual machine step by step, animating the transition from layout to layout. What defines a step is configured through Memeograph but it is most commonly defined as a point of execution directly before a function of interest is called. Memeograph remembers past graphs, and so can animate the execution of the WOA both forwards and backwards in time.

# 3 Layout of Program Memory

Layout of general graphs is a hard problem with a rich literature surrounding it (the 19th Graph Drawing symposium will be held this year — Di Battista et al.[3] is a recommended introductory text), and the layout of graphs in 3-dimensions remains an area of active research. In our system, we lay out the objects using only the spanning-tree of the graph created from a breadth-first search starting from the very top stack frame. When laying out the program for beauty, we note that there are multiple ways a program might be considered elegant.

Some programs achieve elegance through beautiful and intricate data structures such as red-black trees or B+ trees or skip lists. This is an elegance based in using interesting or intricate data structures. Even simple binary search trees have proven to be quite nice-looking. Other programs achieve elegance through unique and surprising connections between software components — a very different sort of elegance in a very different domain. This second kind of elegance might be called elegance in software engineering. We also note, for completeness, that there are more senses in which a program might be called elegant — including its runtime efficiency or its brevity. With Memeograph we attempt to deal with only two kinds of program elegance, and leave the remaining senses for future work.

We would like our system to show off any elegance of the data structures and software engineering in the WOA, so we have a heuristic which, literally, attempts to make these two concerns orthogonal to one another. Our heuristic is that when a link goes between two vertices  $(u, v)$ , and  $u$  and  $v$  are objects of the same type, or one is a child of the other, then  $u$  and  $v$  are given the same  $y$  coordinate, and instead  $v$  is placed with a *z* coordinate behind *u*. In all other cases, *u* and *v* are given the same *z* coordinate, and the *v* is placed below *u* via a greater *y* component. When like links to like, the two vertices are placed at the same height, but at different depths. When like links to unlike, the two vertices are placed at the same depth, but at different heights.

Data structures objects usually have large sub-parts where objects of the same type link to one another, which means the vertices of an instantiated data structure will tend to all have the same *y* value. This tendency makes the  $(x, y)$  plane the "software engineering" plane, and the  $(x, z)$  plane the "data structures" plane. An example layout in this style may be seen in Figure 1, which contains a program with almost no interesting features in the software engineering plane. but does contain both a linked list and a binary search tree drawn

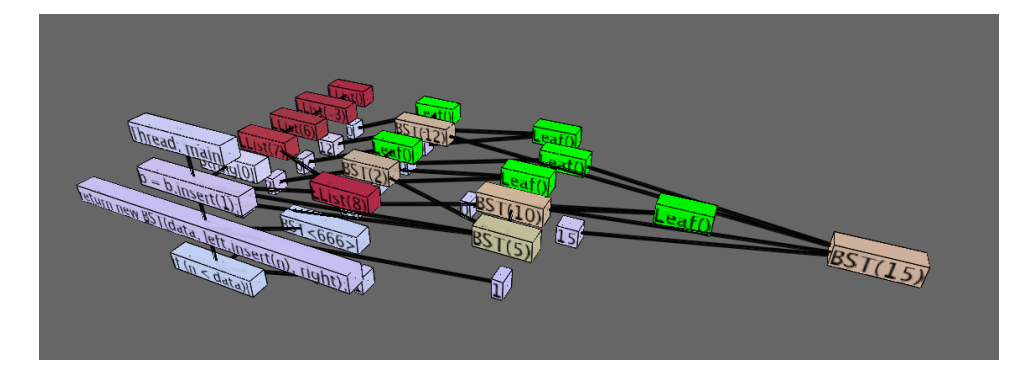

Figure 1 : *A program containing both a linked list (colored red) and a binary search tree (internal nodes are brown, and the leaves are green). This program contains almost no interesting features in the software engineering plane, but does manage to draw some fundamental data structures in the data structures plane.*

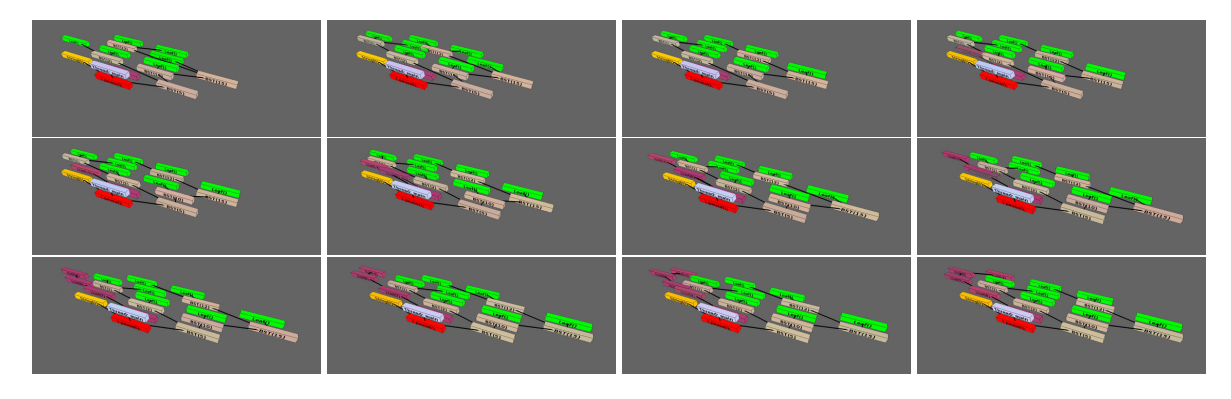

Figure 2 : *Frames from the animation of the last insertion into the BST and the prepending to the linked list resulting in Figure 1.*

in the data structures plane.

When laying out trees, we have our choice of algorithms. The most famous algorithm for tree animation comes from Cohen et al.[5], which describes a geometrically inspired algorithm for 2-dimensional tree layout (called the  $\Box$ -algorithm), a set of allowed update operations for the tree, and, for each operation, a smooth transition that allows the tree to be smoothly animated through the transition.

Our layout algorithm, the cubic algorithm, is a straightforward extension of their algorithm into the third dimension. In an effort to strive for generality, however, we do not limit the allowed transforms the tree might undergo. Instead, we take two successive trees, lay out each one, and then identify the vertices the two trees have in common. Vertices present in the first tree, but not the second, are faded out in animation. Vertices present in the second tree, but not in the first, are faded in. Vertices present in both trees are gradually moved from their position in the first tree to their position in the second tree. Edges are faded in and out with the vertices to which they are incident.

In this animation technique, we use the layout of each graph as "key frames" in our animation, and then produce the "tween frames" to move from one key frame to the other. Pleasantly, this mirrors how cartoons were often animated, with the lead cartoonist creating the key frames, and supporting artists doing the tween frames. In Memeograph, our more-complicated layout algorithm produces the key frames, and then simple linear interpolation produces the tween frames.

The only remaining choice is when to make the key frames. This is a configurable option. We allow the

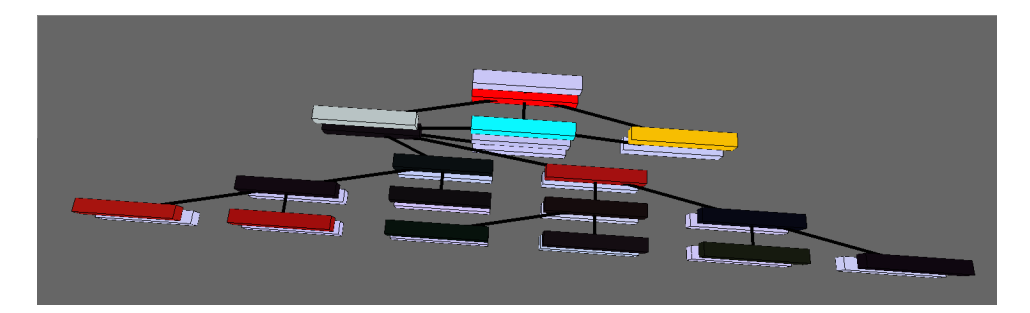

Figure 3 : *A data-structure plane view after inserting the numbers 1 through 13 in order into a left-learing red-black tree. Code taken from the original paper[2], with two lines of code modified to make black nodes appear black and red nodes appear red in our visualization.*

program user to specify what function calls should generate a new tween frame. As a promising default for new users, we suggest generating a new frame every time PrintStream.println(String s) gets called, which will generate a new key frame every time the WOA prints a message to standard out.

#### 4 Summary

Visualizing software has never been done with beauty in mind, but programs can be beautiful, and we should show that beauty to others. Our system, Memeograph, attempts to draw on the screen what was previously only available to the original programmer: the intricate and beautiful changing connection patterns of a running program.

In pursuing this goal, we ended up extending an existing graph layout algorithm, as well as developing a heuristic that separates the drawing of the program into the two kinds of elegance a program might contain: elegance in software engineering (intricate connections between distinct components) and elegance in data structures (intricate connections between like components). These two kinds of elegance are subsequently drawn in distinct planes, so that the viewer can choose the aspect on which to concentrate.

The generality of this method is one of its strengths. The programmer need not concern themselves with how their program looks, or, indeed, with any concern for layout at all. A program can be animated with absolutely no modification by the original programmer. It is possible to tweak the animation in order to more clearly show certain effects, but our animation tool is able to treat any Java program as a work of art.

## References

- [1] Memeograph, Available at https://github.com/sbadame/Memeograph (Last accessed 15 April 2011).
- [2] R. Sedgewick. Left-Leaning Red-Black Trees. (in progress, dated August 2008) Available at http: //www.cs.princeton.edu/~rs/talks/LLRB/LLRB.pdf (Last accessed 28 April, 2011).
- [3] G. Di Battista, P. Eades, R. Tamassia, and I. G. Tollis. *Graph Drawing: Algorithms for the Visualization of Graphs*. Prentice Hall, 1999.
- [4] P. Boothe and S. Badame. Drawing trees and animating tree changes. *Congressus Numerantium*, 2010.
- [5] R. F. Cohen, G. Di Battista, R. Tamassia, and P. Tollis, I. G. a nd Bertolazzi. A framework for dynamic graph drawing. In *SCG '92: Proceedings of the eighth annual symposium on computatio nal geometry*, pages 261–270, New York, NY, USA, 1992. ACM.